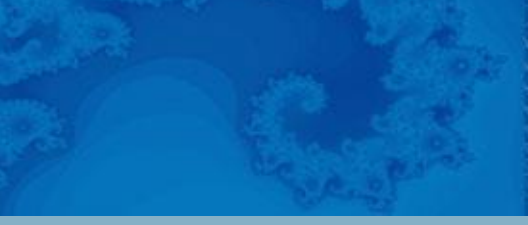

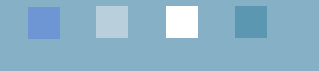

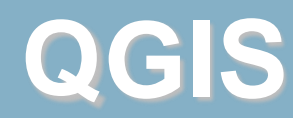

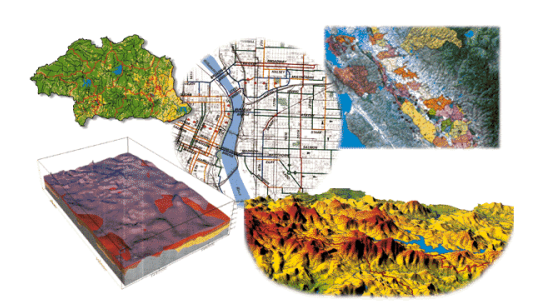

Alternativní GIS – volně dostupné programy a data

# **Možnosti**

- <http://qgis.org/>
- založen 2002 (pro srovnání ArcGIS 8.0 v roce 1999)
- snaha vytvořit GIS pro Linux, který bude podporovat velký rozsah formátů a typů dat včetně databázových
- licence GNU/GPL free software a open source
- napsán v programovacím jazyce C++
- architektura zásuvných modulů (C++/Python)
- zásuvné moduly GRASS GIS a SAGA GIS
- verze 3.0 založeno na Pythonu 3
- dost nástrojů přestalo fungovat, dost nástrojů se objevilo nových
- v učebně verze 3.26 červen 2022
- aktuální 3.26.2

### **QGIS Desktop**

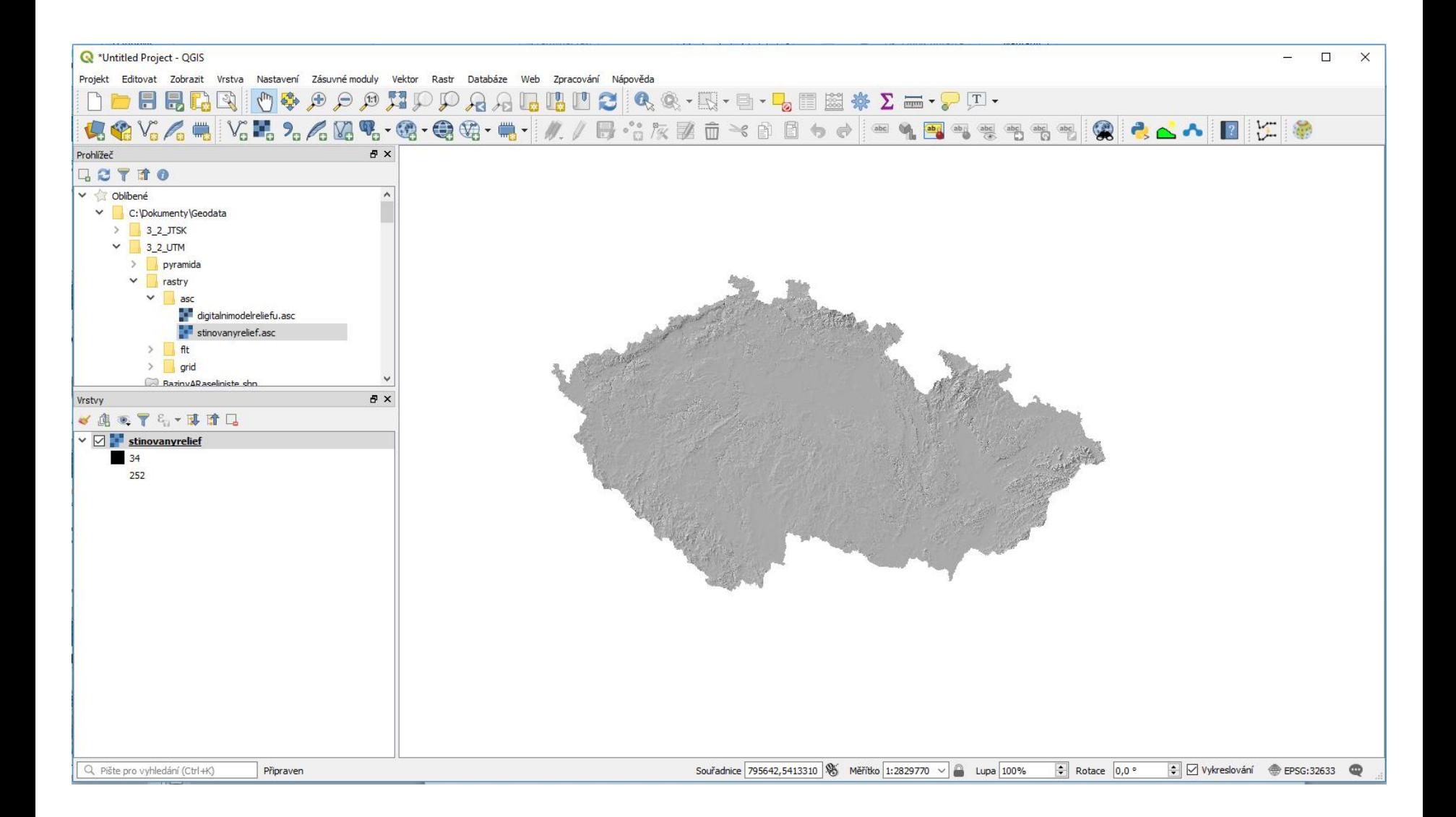

### **QGIS Desktop**

- rastrové i vektorové formáty včetně GPKG, SHP, GML…
- možnost propojení s PostgreSQL + PostGIS, SpatiaLite
- nástroje na základní analýzy
- Možnost využít nástroje na pokročilé analýzy ze spřátelených programů a knihoven – GRASS, SAGA, GDAL…
- možnost nahrávat data z GPS
- propracované možnosti symboliky
- 3D nyní i bez pluginu
- spousta pluginů vyvinutých externími programátory

### **QGIS Server**

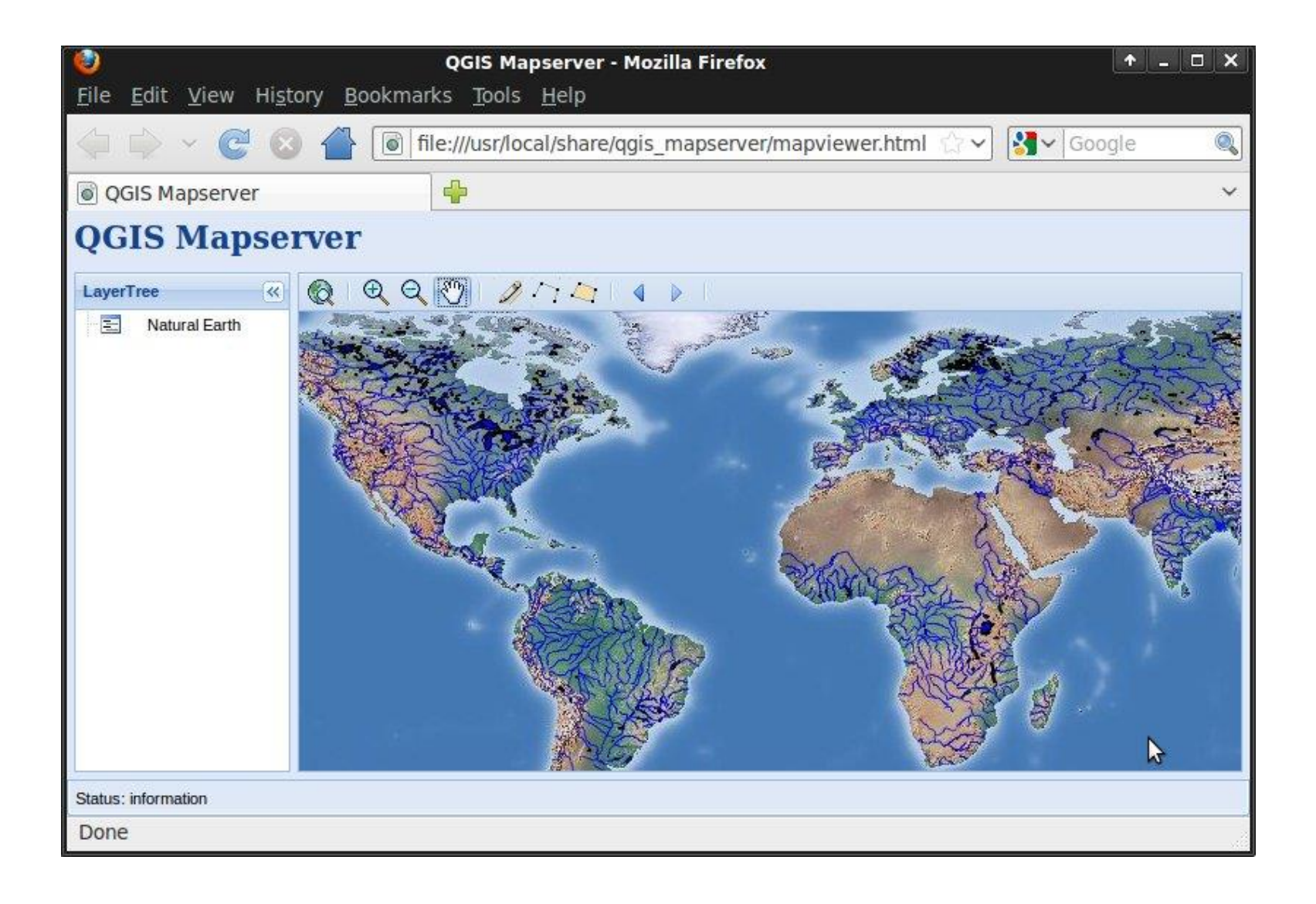

## **QGIS Server**

- instalace z balíku OSGeo4W
- umí publikovat služby WMS, WFS a WCS
- podpora symboliky definované v SLD
- rozšířené možnosti kartografické symboliky v SLD např. sloupcové grafy, koláčové grafy…
- spolupráce s QGIS Desktop
- obtížná instalace pod Windows
- používáme alternativu Geoserver

## **QGIS Cloud**

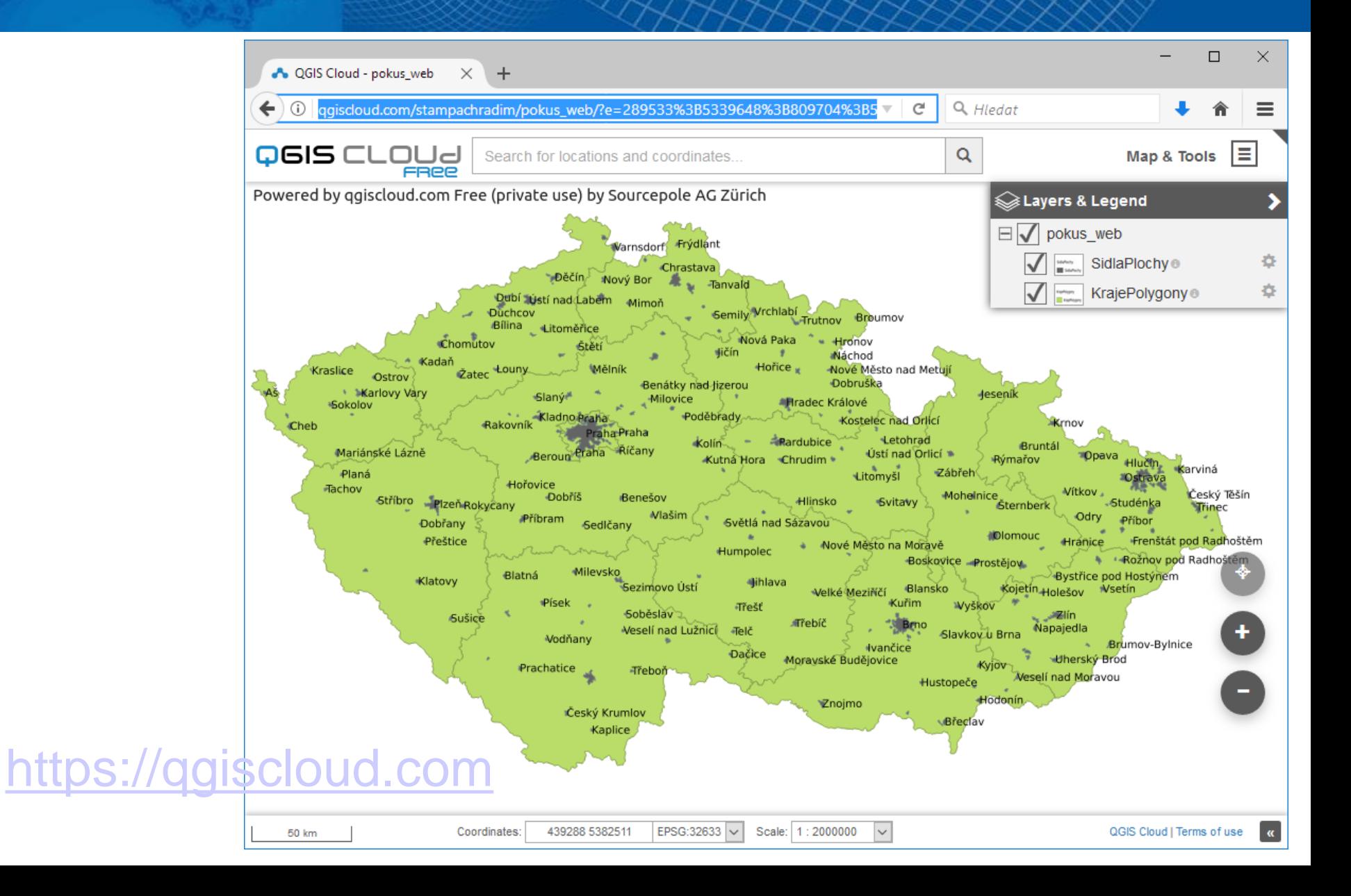

## **QGIS Cloud**

- předpřipravená služba od firmy Sourcepole AG
- připravili webové prostředí s QGIS Serverem, databází, datovým úložištěm
- pomocí pluginu si můžete v QGIS jednoduše vytvořit webovou mapu a publikovat webové služby WMS, WFS a další
- verze zdarma pro nekomerční účely
- placená verze má i mobilního klienta a další rozšířené možnosti

# **Zdroje informací**

- dokumentace na stránkách programu:
	- <https://qgis.org/en/docs/index.html#testing>
- učební materiály na stránkách programu:
	- <https://changelog.qgis.org/en/qgis/section/list/>
- stránky expertů:
	- [http://www.qgistutorials.com/en/docs/learning\\_resources.html](http://www.qgistutorials.com/en/docs/learning_resources.html)
- GIS Mentors:
	- <http://gismentors.cz/skoleni/qgis/>
- Youtube, blogy a mnoho dalších zdrojů